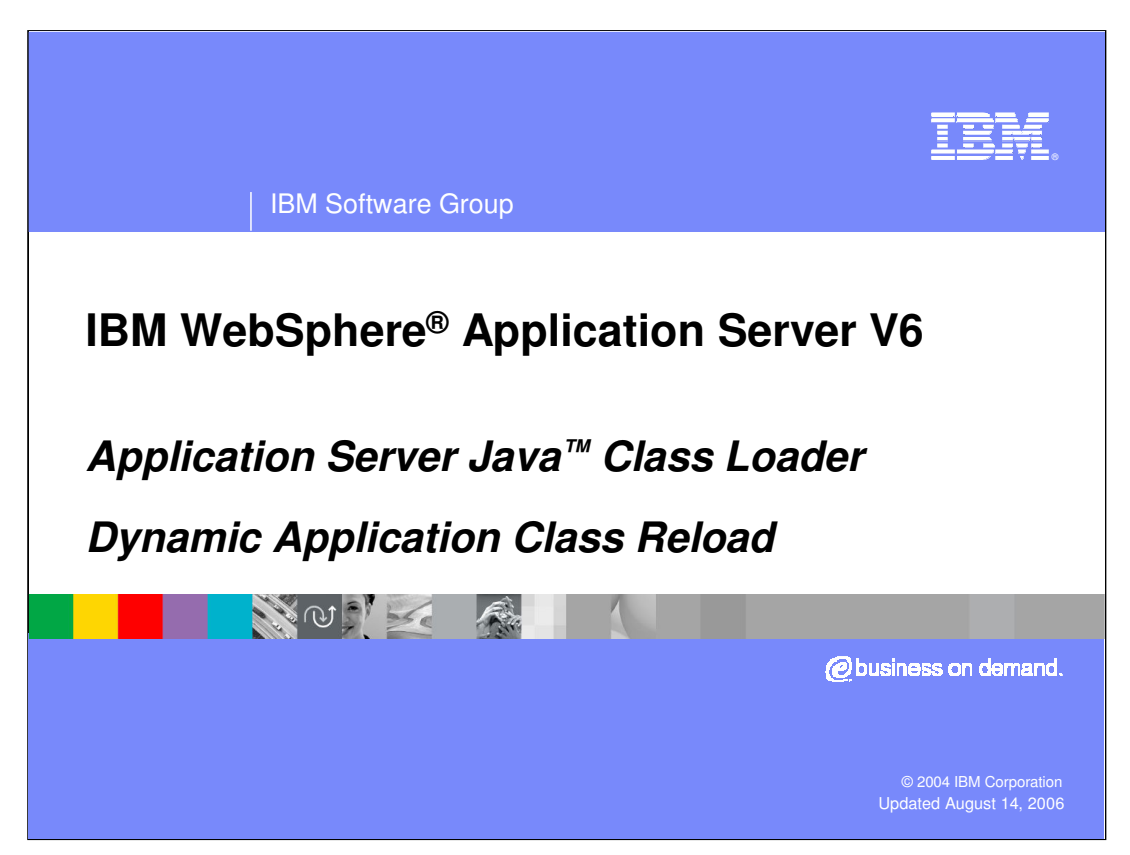

This presentation will focus on Dynamic class reload options with the WebSphere Application Server V6 Java Class Loader.

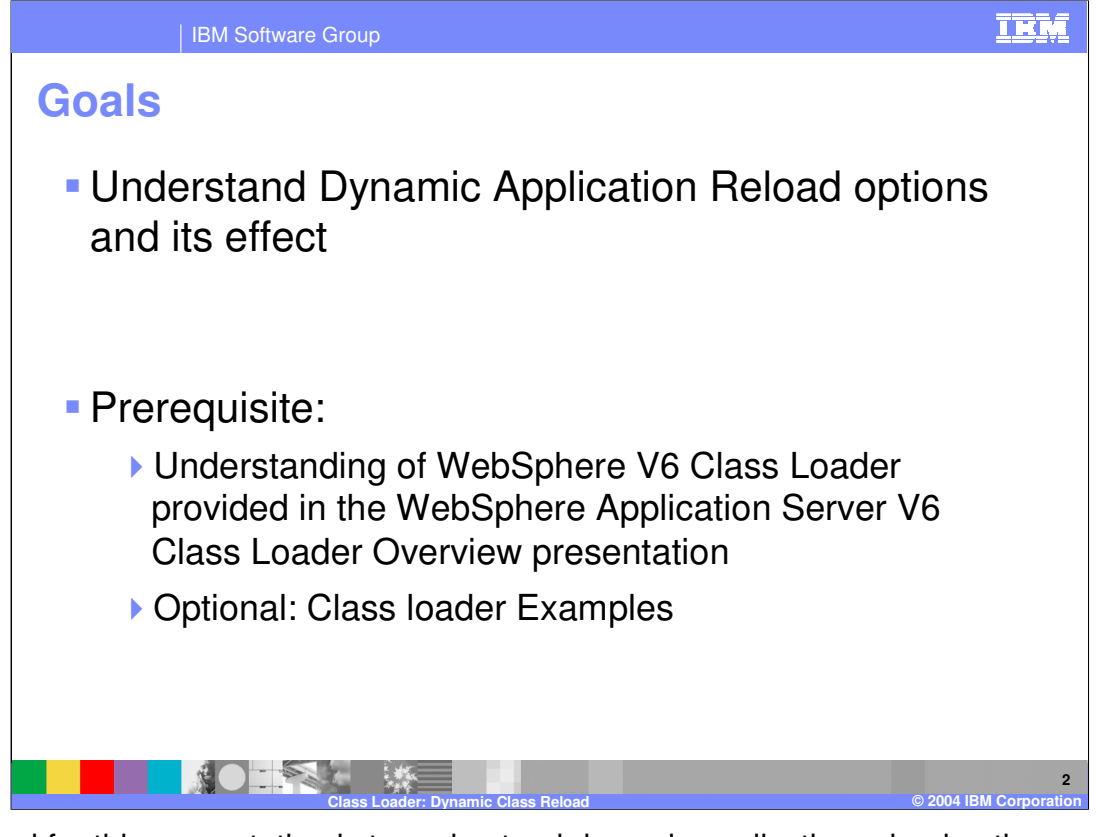

The goal for this presentation is to understand dynamic application reload options and its effect. It is suggested that you first review the WebSphere Application Server V6 Class Loader Overview presentation and, optionally, the WebSphere Application Server V6 Class Loader Examples presentation.

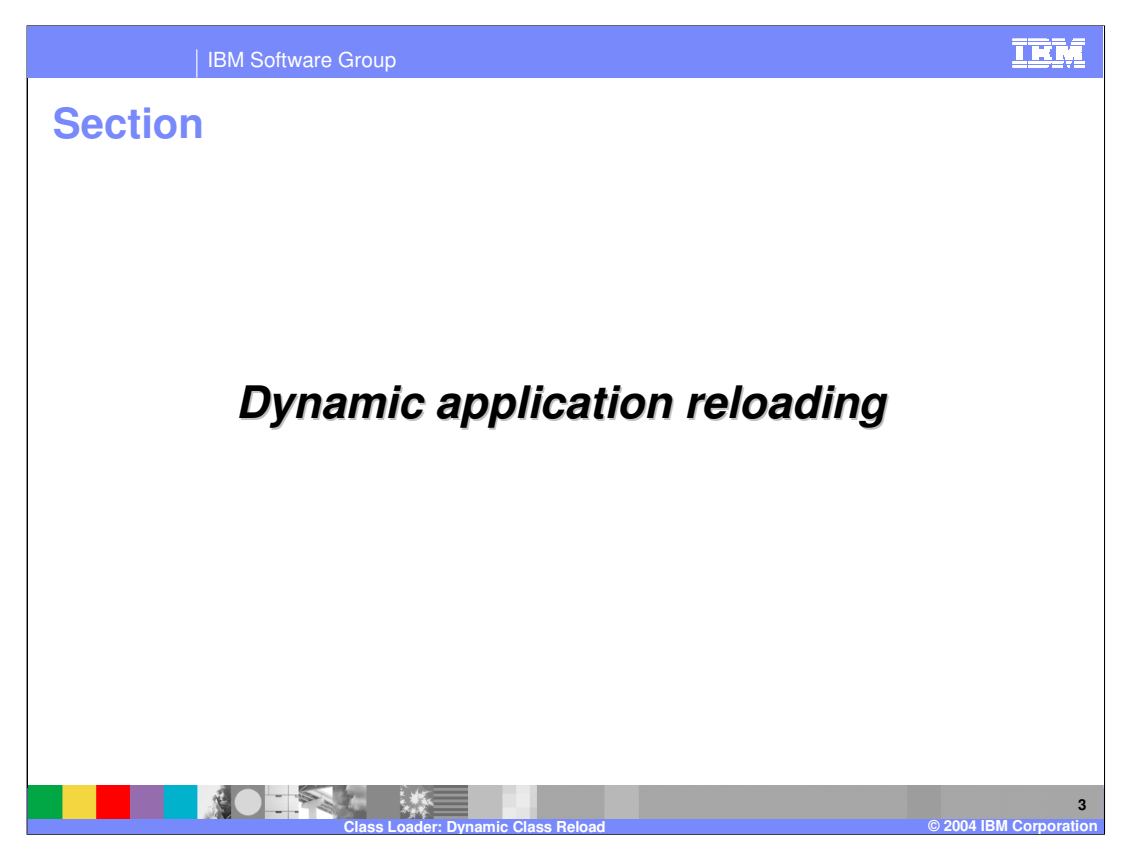

The next section will discuss dynamic application reloading.

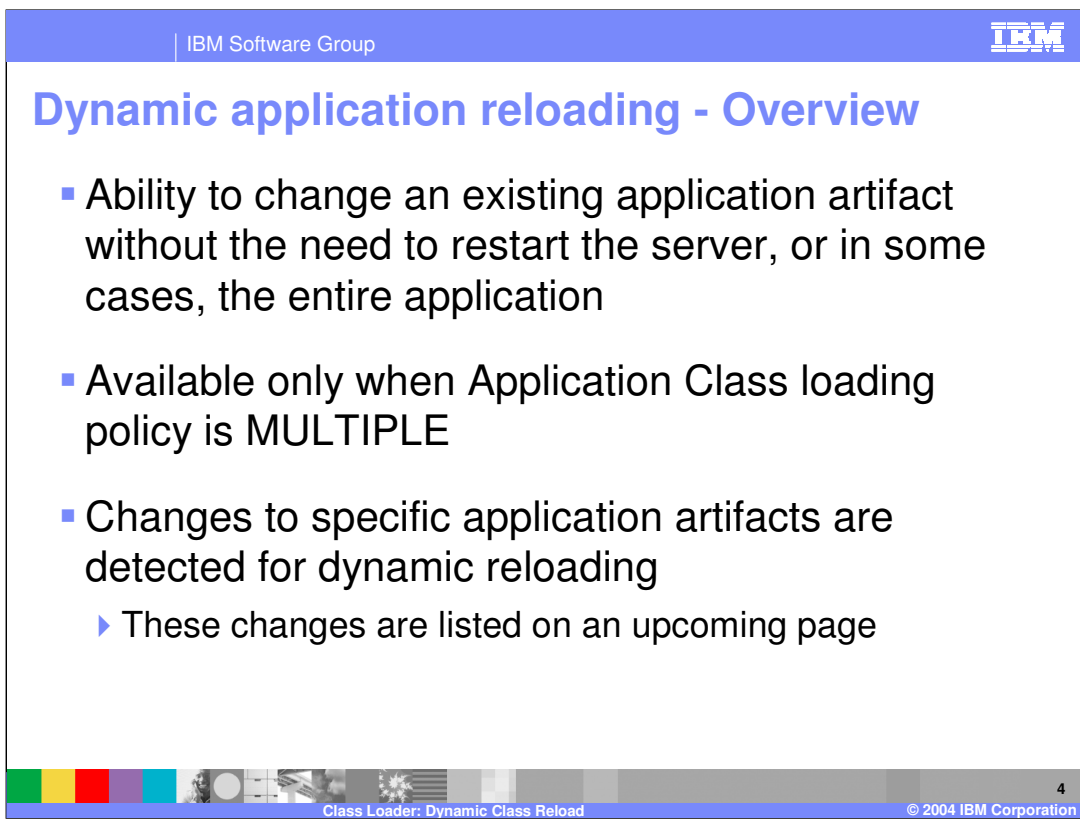

Dynamic application reload is the ability for the Application Server to reload certain changes in applications, without the need to restart the server. In some cases, only the affected module needs to be restarted. The ability to dynamically reload is based on the kind of changes in the application. The specific changes are listed on an upcoming page.

When the Server-level application class loader policy is SINGLE, the server cannot recreate the class loader without affecting other applications in the server. Therefore, dynamic reload is not available if the class loader policy is SINGLE. Dynamic reload is available in situations where each application has its own class loader, as is the case with Server-level application class loader policy of MULTIPLE.

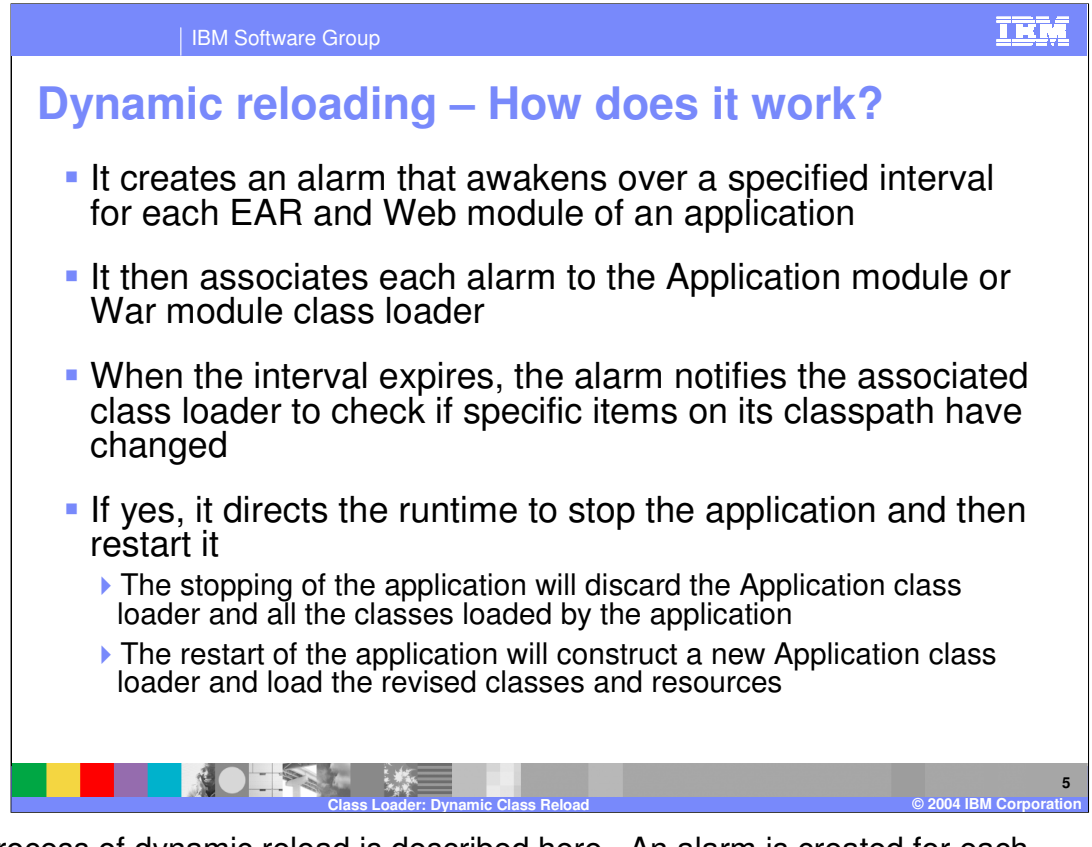

The process of dynamic reload is described here. An alarm is created for each Application and Web module class loader. At regular intervals, the alarm notifies its class loader to check for changes. If changes are detected, the application or the module is stopped and restarted. The process of stopping and restarting will discard the previous class loader, and a new class loader will be created which will load the new, affected classes.

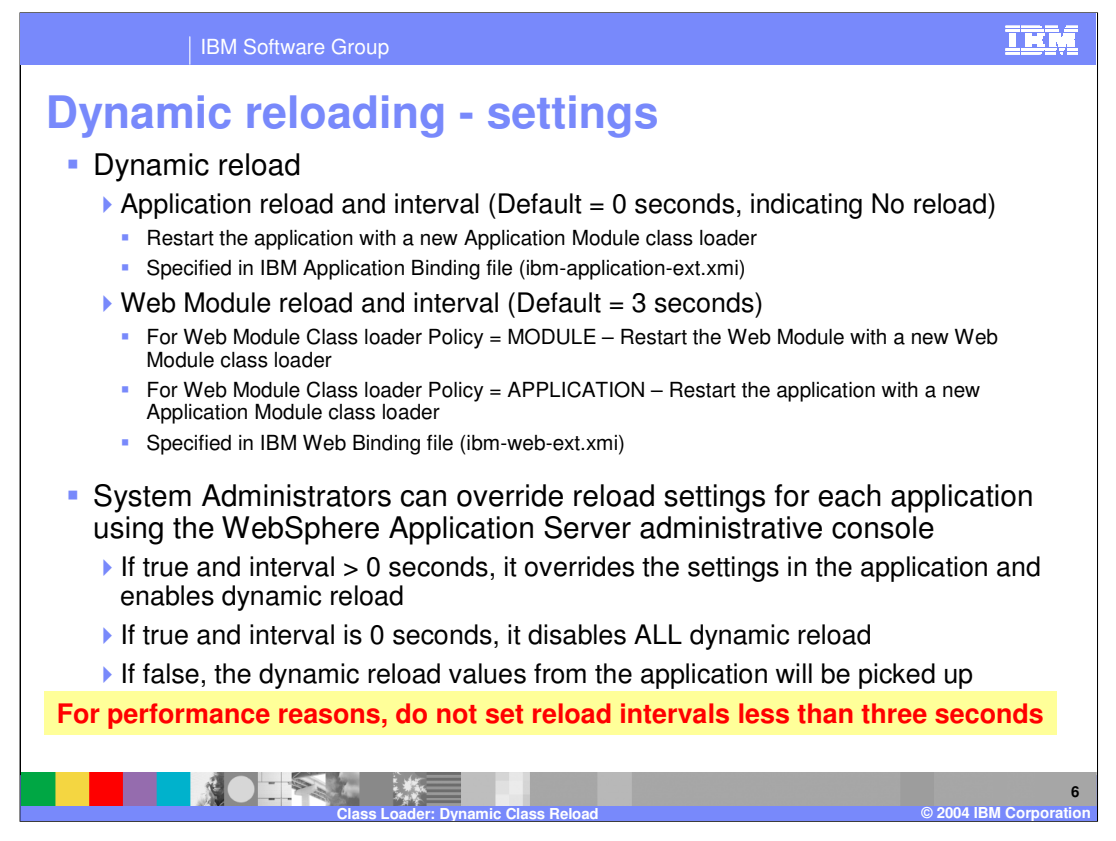

Dynamic reload is specified using the Rational® Web or Application Developer, as well as the Application Server Toolkit (AST). The settings are specified as WebSphere extensions. The reload intervals are applied at the Application level and the Web module levels. Application reload is for application class changes, whereas the Web module reload is for Web class changes.

If the Web module class loader policy is Module, indicating that the web module will have its own class loader, then dynamic reload will need to restart the web module only and not the entire application. For Application class changes or Web module changes when the Web class loader policy is Application, the entire application will be restarted.

The reload settings specified in the application can be overridden by the System Administrator for each application separately. The override is limited to disabling the reload or enabling the reload with a specific interval.

The smaller the reload interval, the greater will be the frequency of the alarm requesting the class loader check for changes. For performance reasons, it is suggested to not set the reload intervals to less than three seconds.

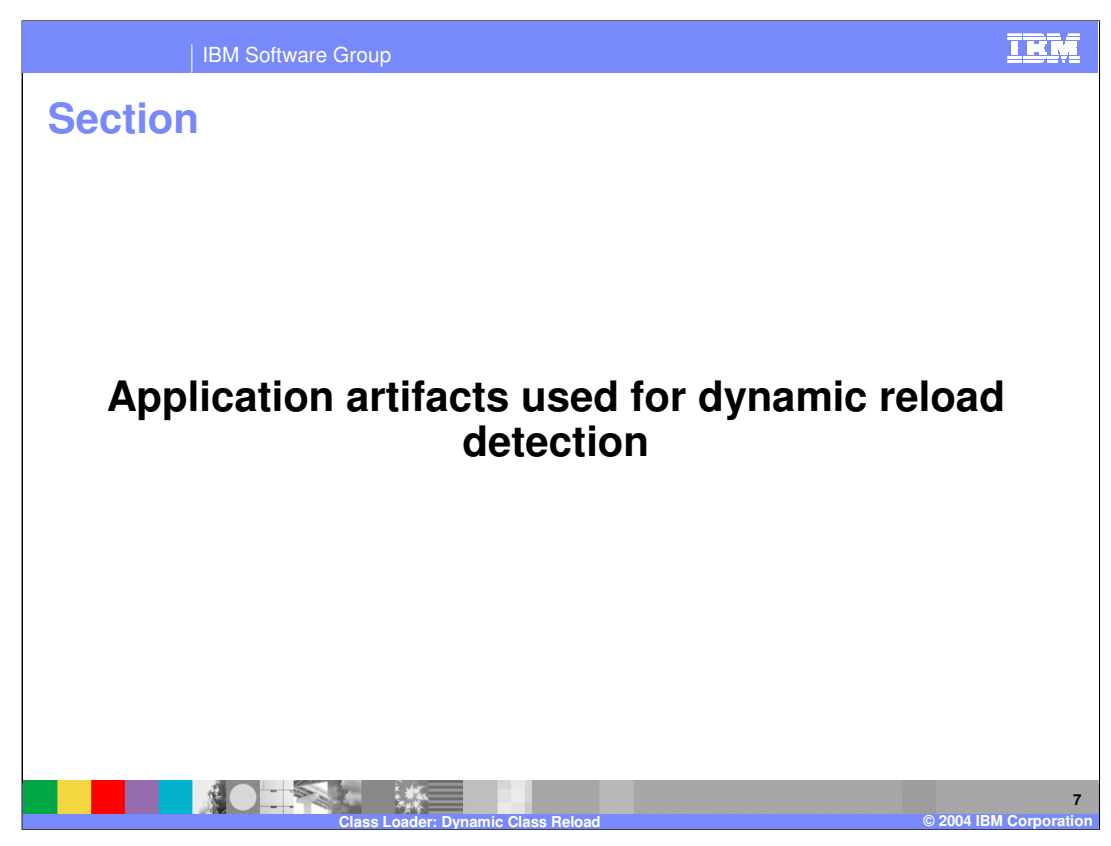

The next section will discuss application artifacts used for dynamic reload detection.

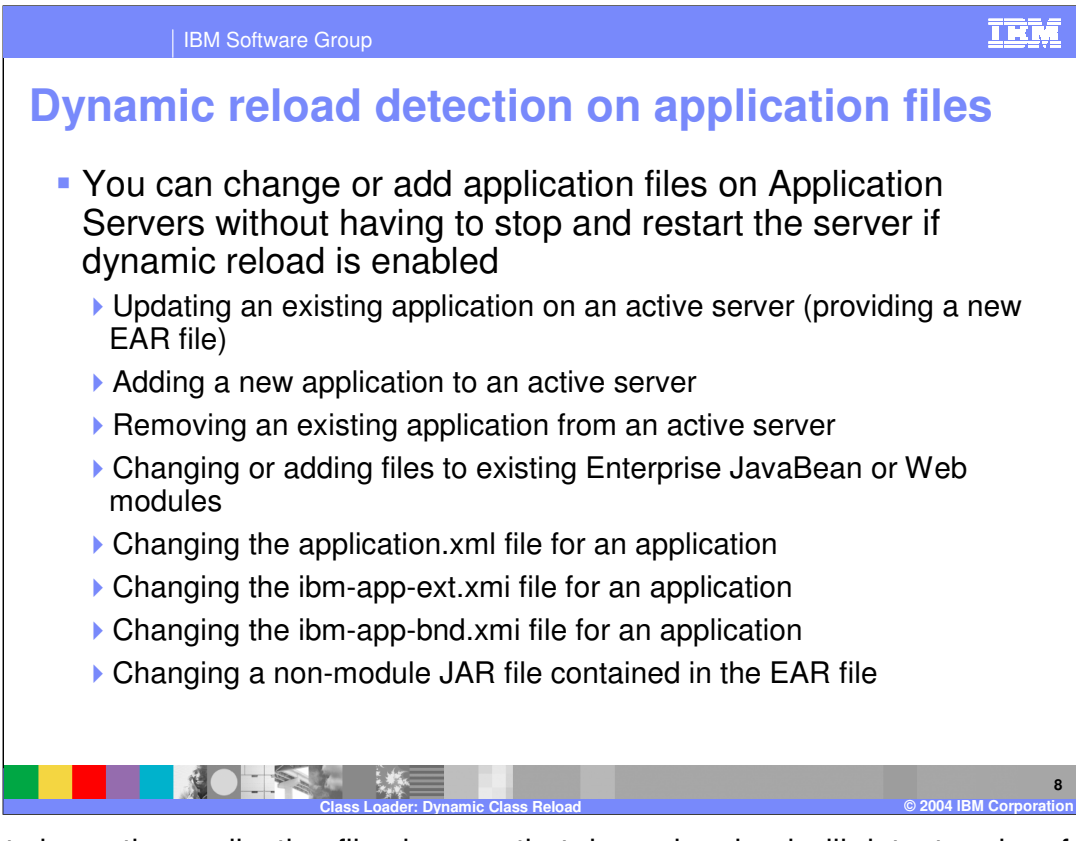

This list shows the application file changes that dynamic reload will detect and perform restart of the application, if dynamic reload is enabled. This includes: Updating an existing application on an active server (providing a new EAR file), adding a new application to an active server, removing an existing application from an active server, changing or adding files to an existing Enterprise JavaBean or Web modules, changing the application.xml file for an application, changing the ibm-app-ext.xmi file for an application, changing the ibmapp-bnd.xmi file for an application, and changing a non-module JAR file contained in the EAR file.

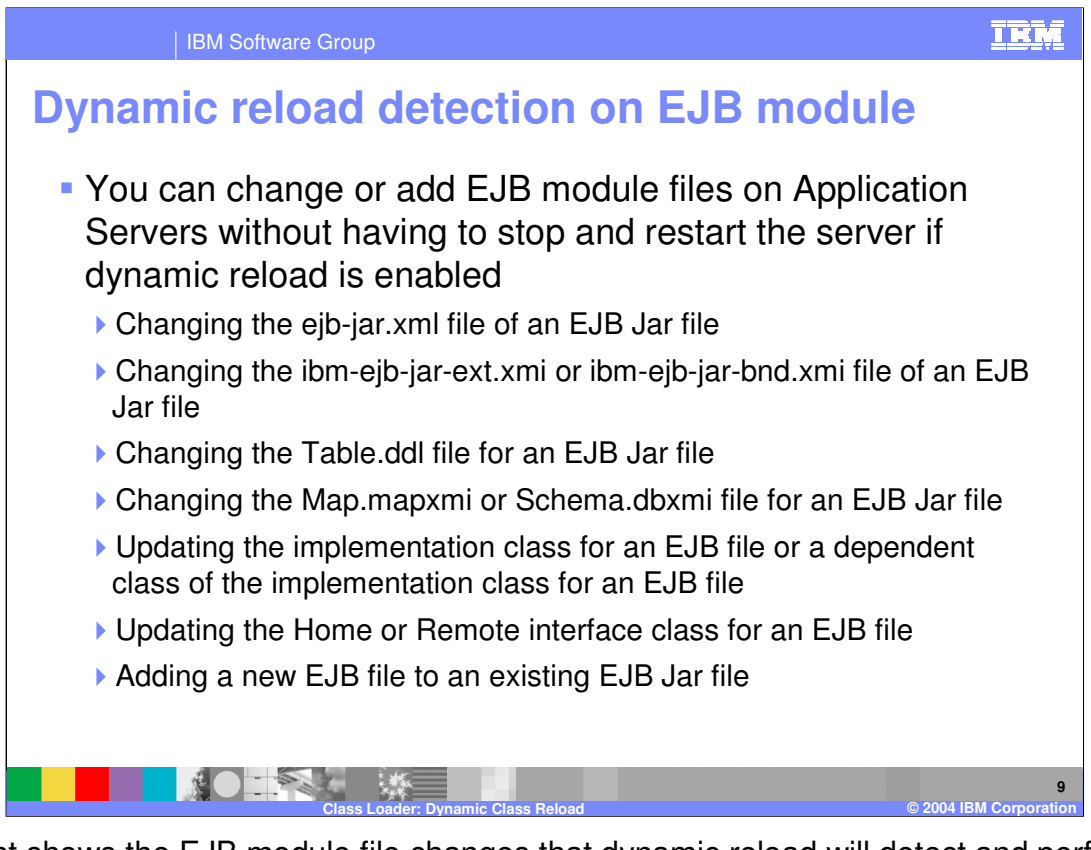

This list shows the EJB module file changes that dynamic reload will detect and perform a restart of the application, and in turn the EJB modules, if dynamic reload is enabled. This includes: changing the ejb-jar.xml file of an EJB Jar file, changing the ibm-ejb-jar-ext.xmi or ibm-ejb-jar-bnd.xmi file of an EJB Jar file, changing the Table.ddl file for an EJB Jar file, changing the Map.mapxmi or Schema.dbxmi file for an EJB Jar file, updating the implementation class for an EJB file or a dependent class of the implementation class for an EJB file, updating the Home or Remote interface class for an EJB file, and adding a new EJB file to an existing EJB Jar file.

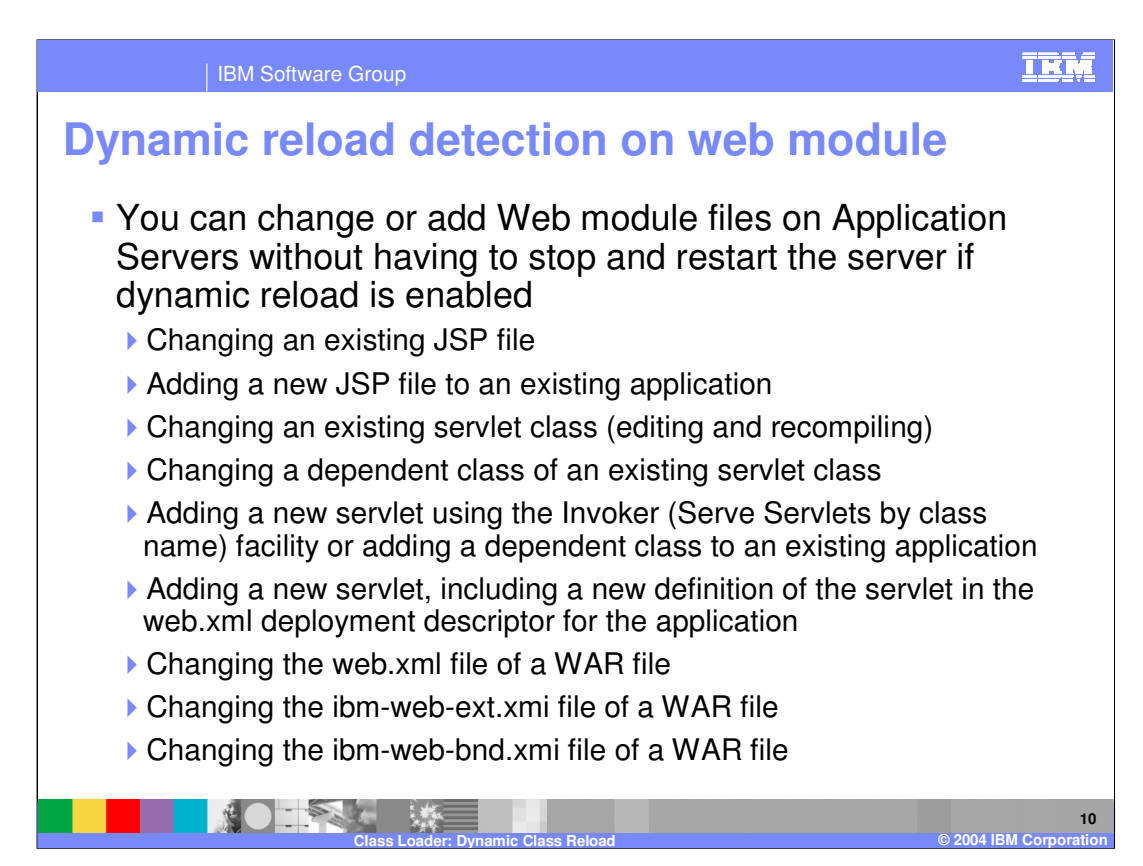

The list shows the Web module file changes that dynamic reload will detect and perform reload of either the Web module or the entire application, if dynamic reload is enabled. This list includes: changing an existing JSP file, adding a new JSP file to an existing application, changing an existing servlet class (editing and recompiling), changing a dependent class of an existing servlet class, adding a new servlet using the Invoker (Serve Servlets by class name) facility or adding a dependent class to an existing application, adding a new servlet, including a new definition of the servlet in the web.xml deployment descriptor for the application, changing the web.xml file of a WAR file, changing the ibm-web-ext.xmi file of a WAR file, and changing the ibm-web-bnd.xmi file of a WAR file.

If the Web module class loader policy is Module, only the Web module will be restarted due to reload.

If the Web module class loader policy is Application, the application will be restarted due to reload.

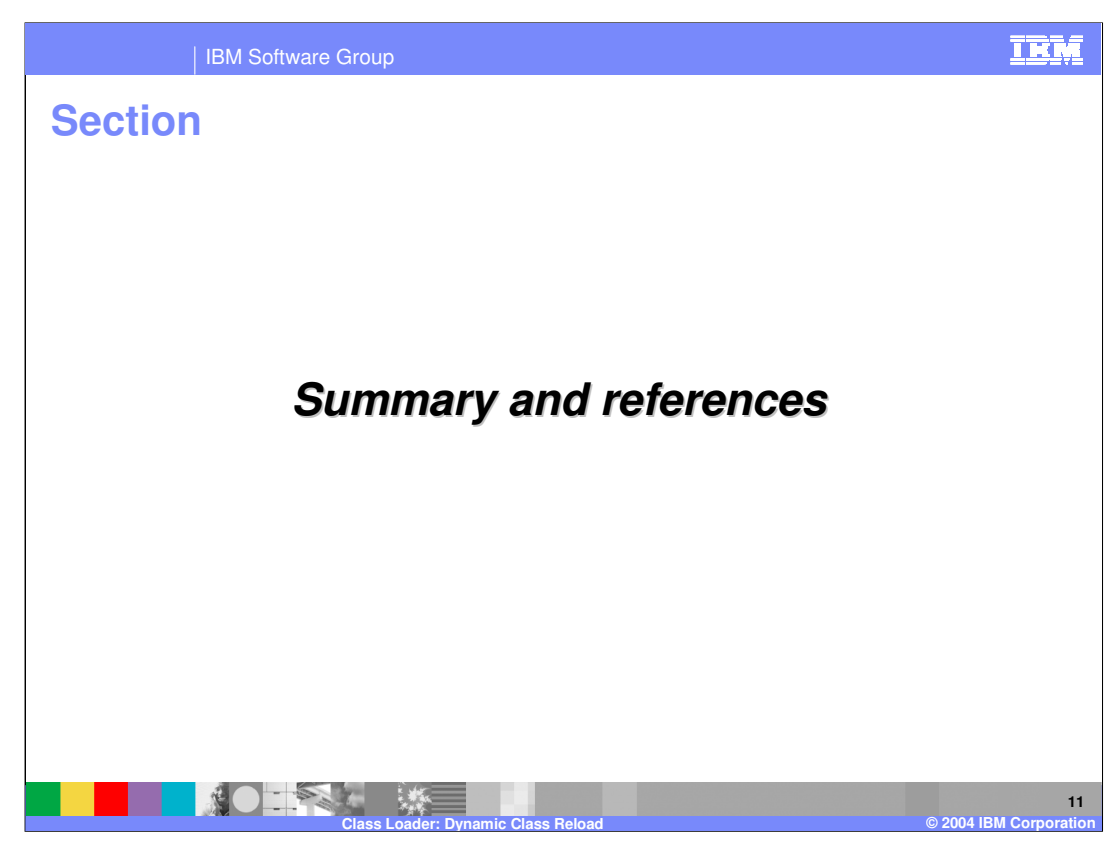

The next section will discuss a summary of the concepts you've just reviewed.

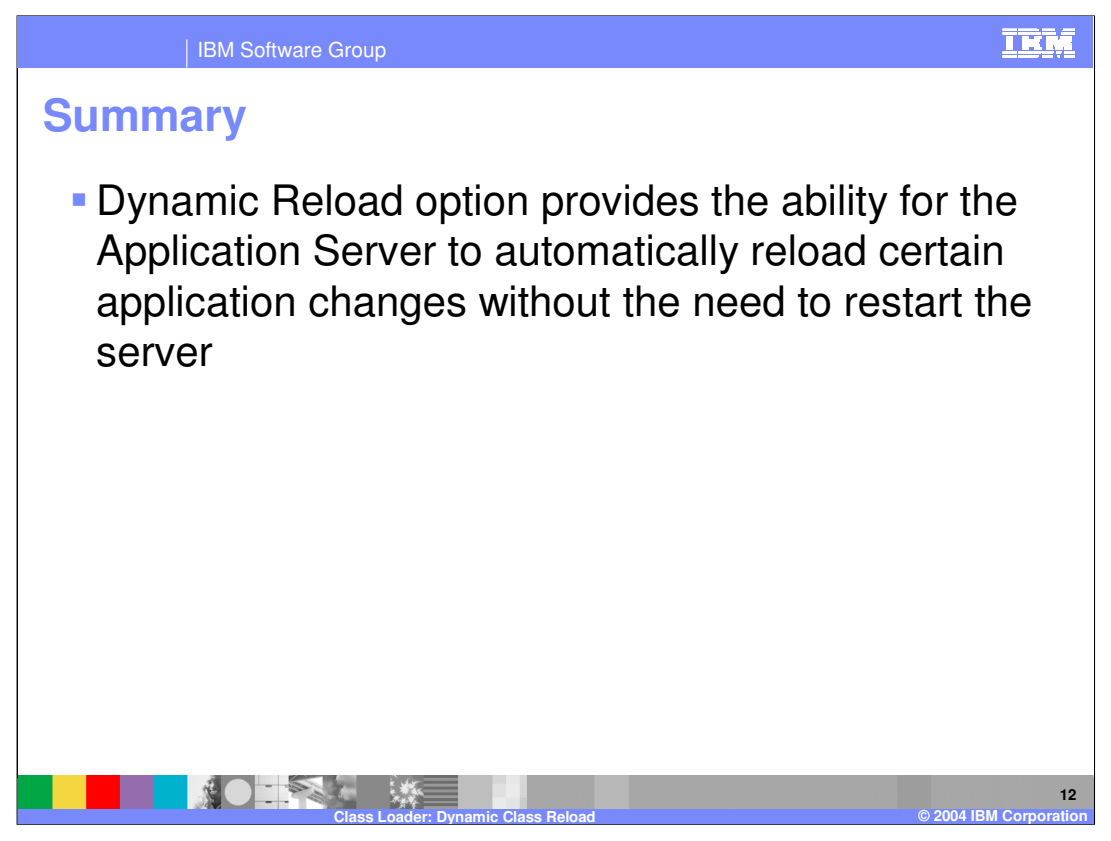

In summary, this presentation has focused on how the dynamic reload option provides the ability for the Application Server to reload certain changes in applications without the need to restart the server.

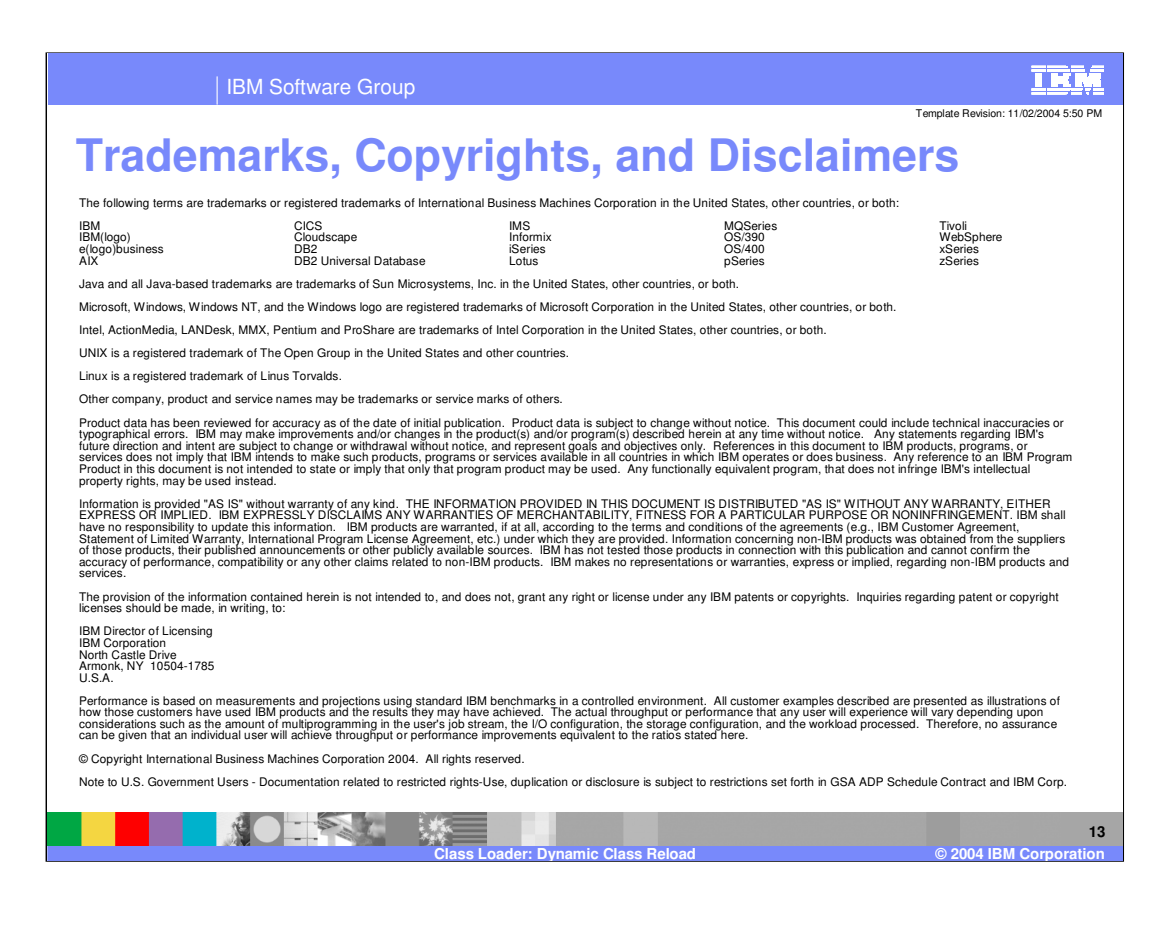